Хотите увидеть оранжевое сердечко на этой картинке? Просто отойдите от монитора и посмотрите на нее.

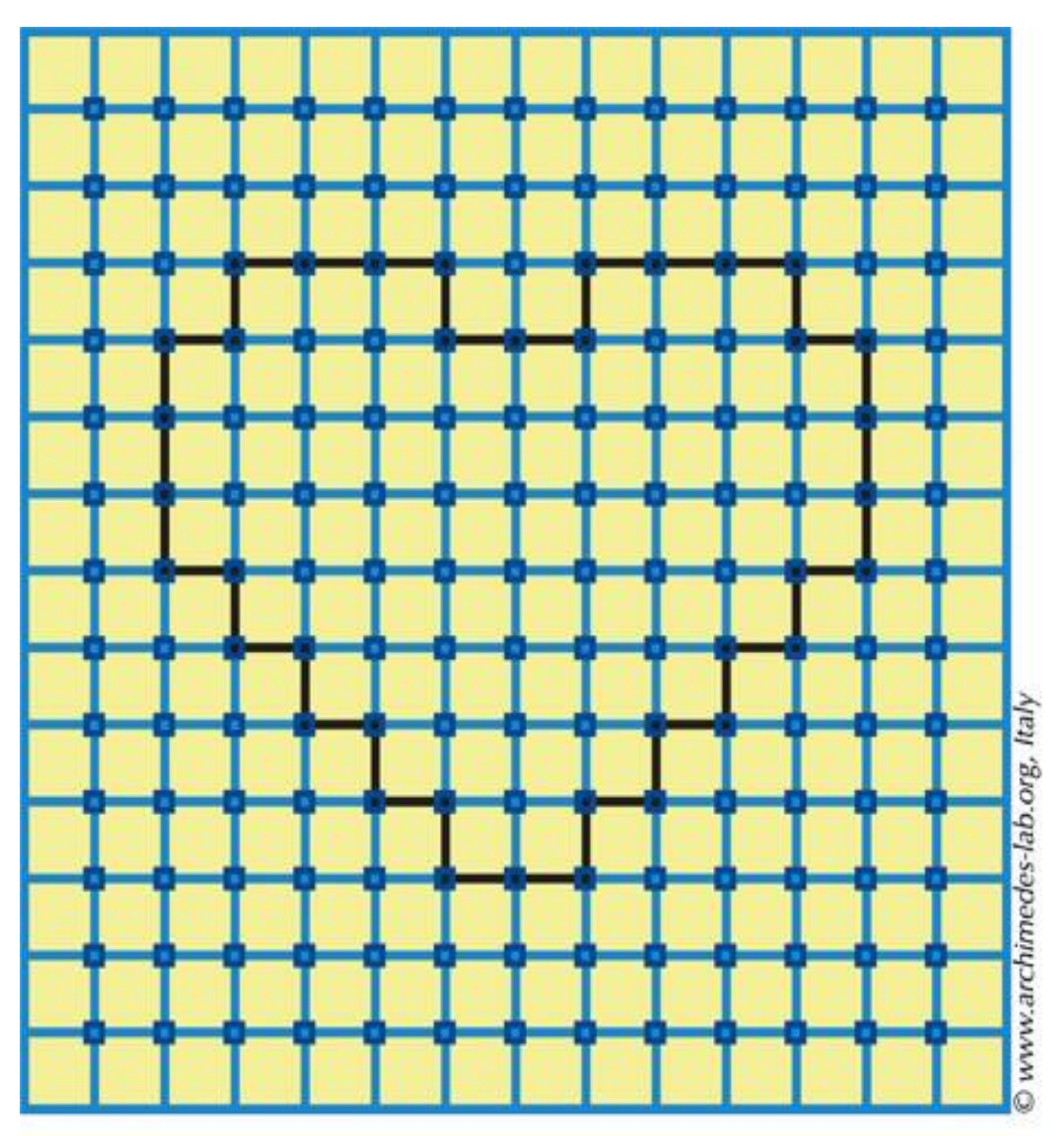

**Illusive Neon Heart** 

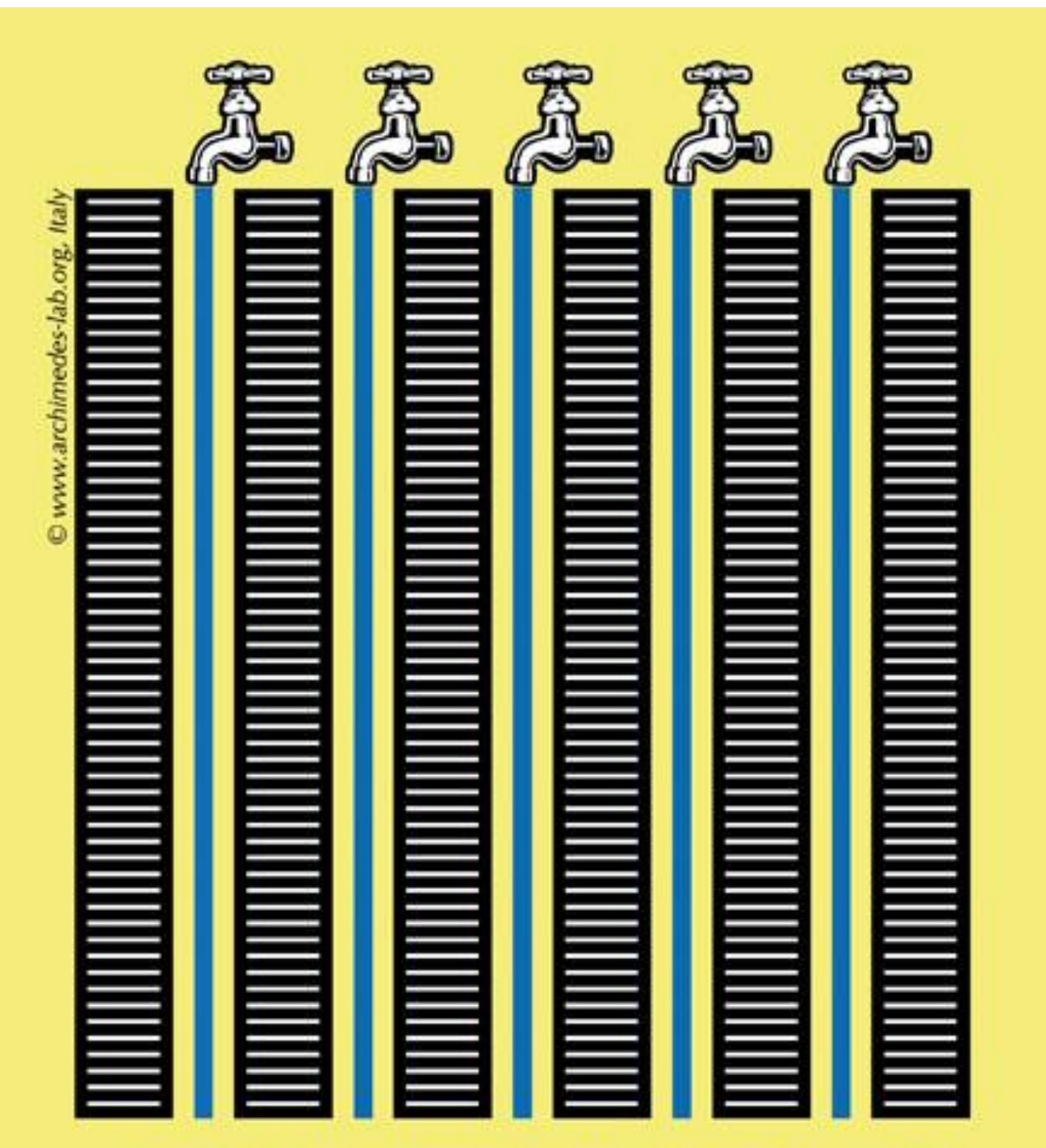

Do the blue lines twist up and down?

## А здесь сделан эффект льющейся воды

## Эффект: Лодочка плывет

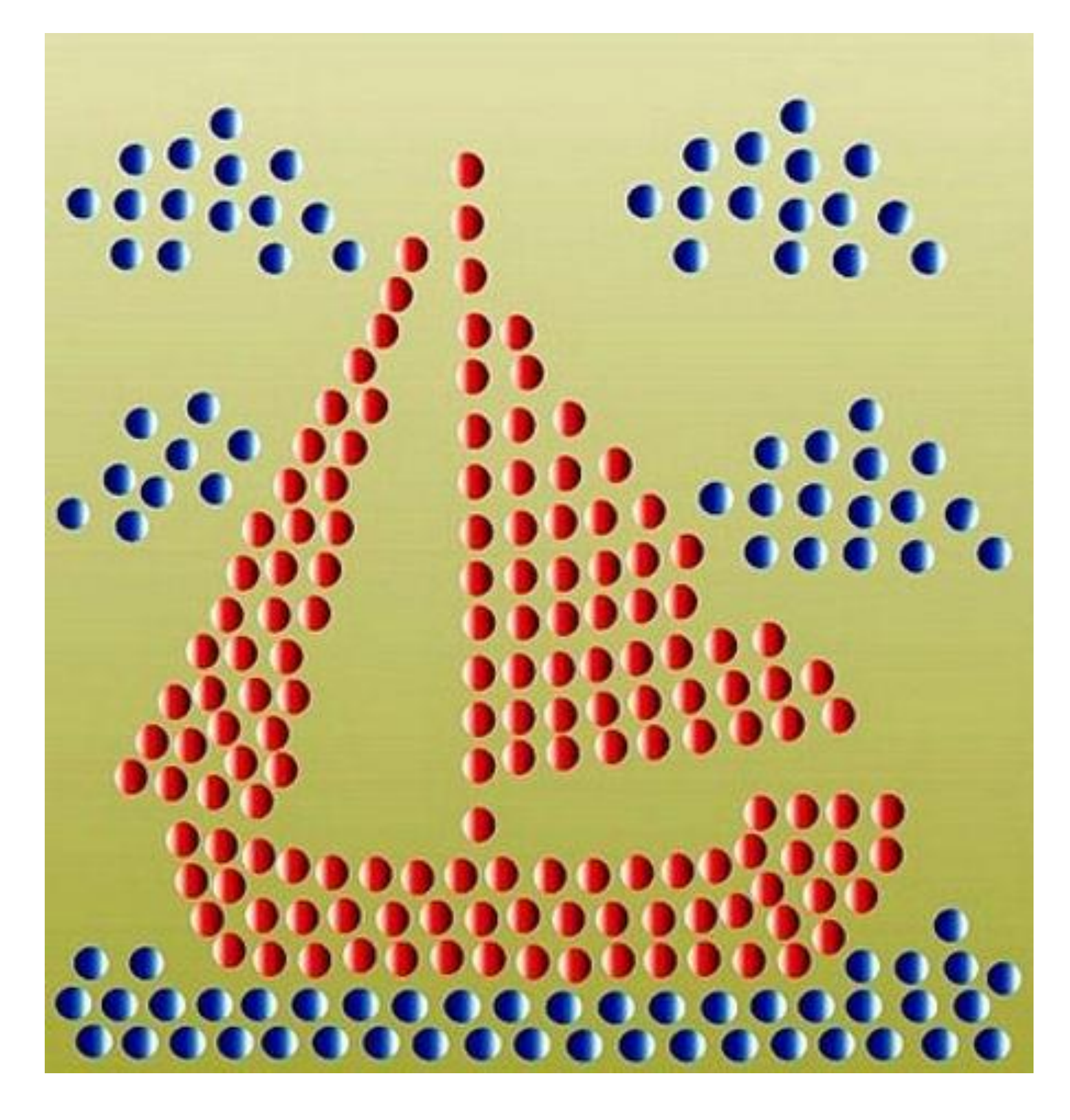

## Если смотреть в центр картинки, то она постепенно станет серой. Получилось?

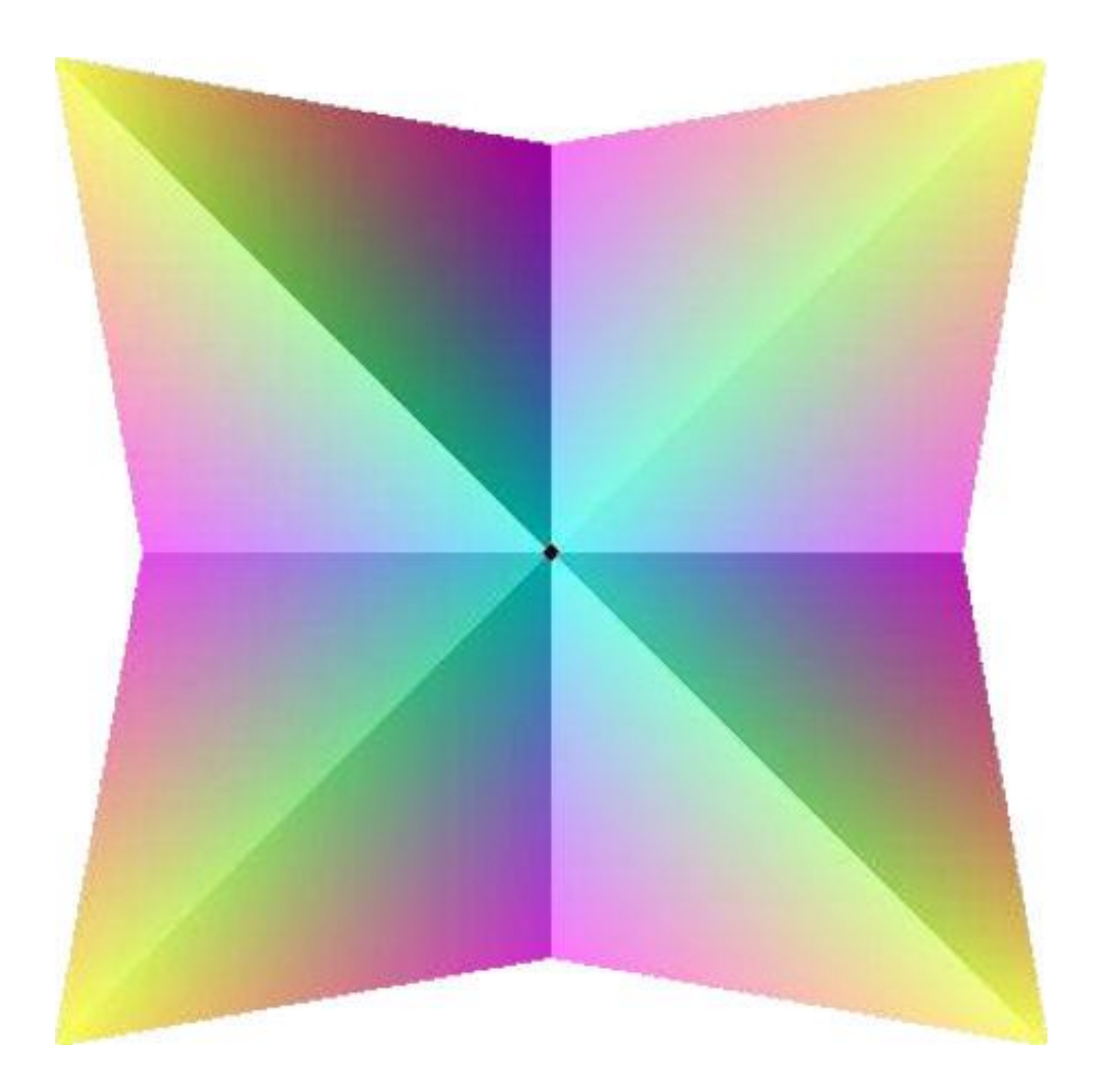

Эффект движения

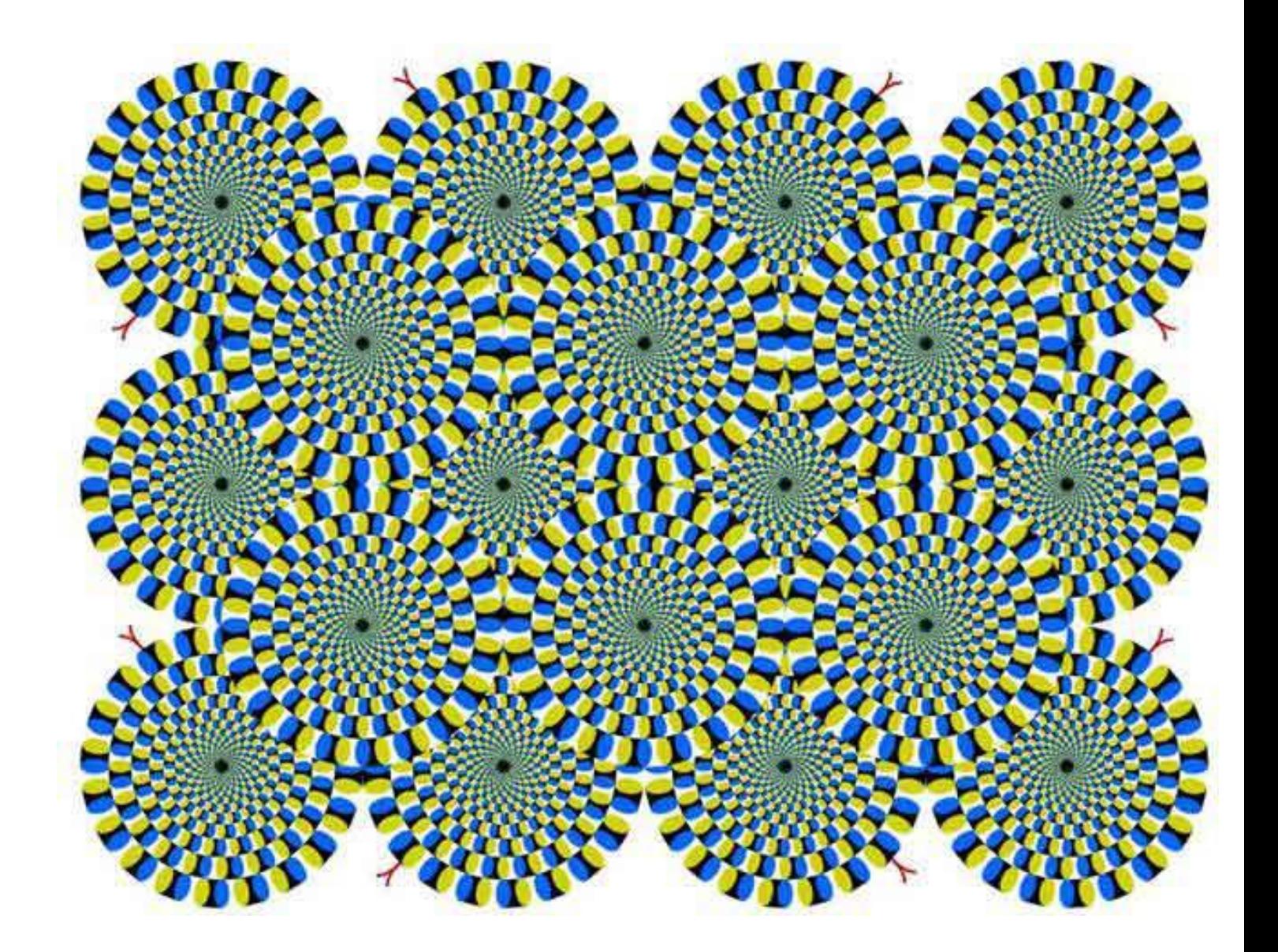

Кого увидел?

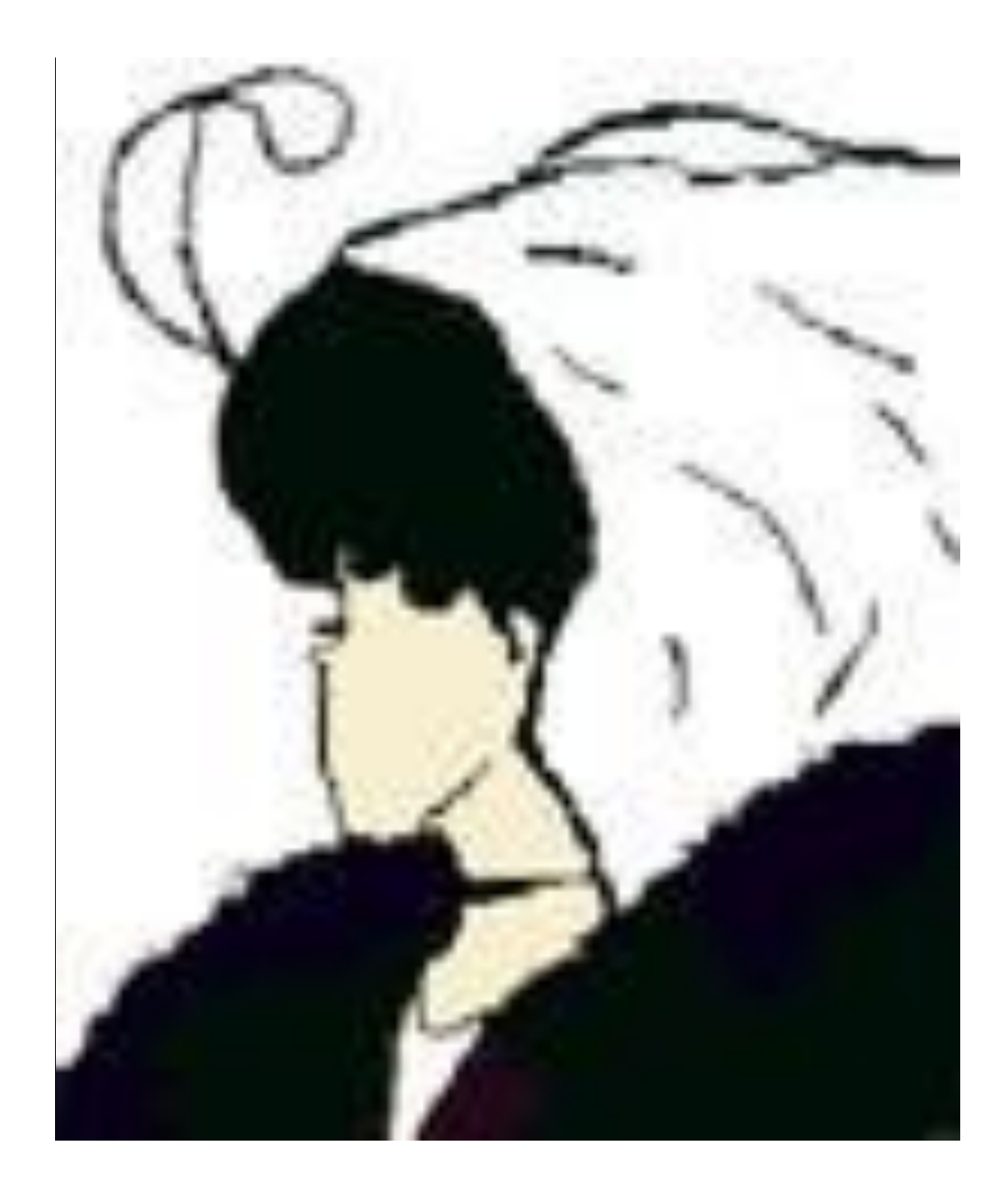

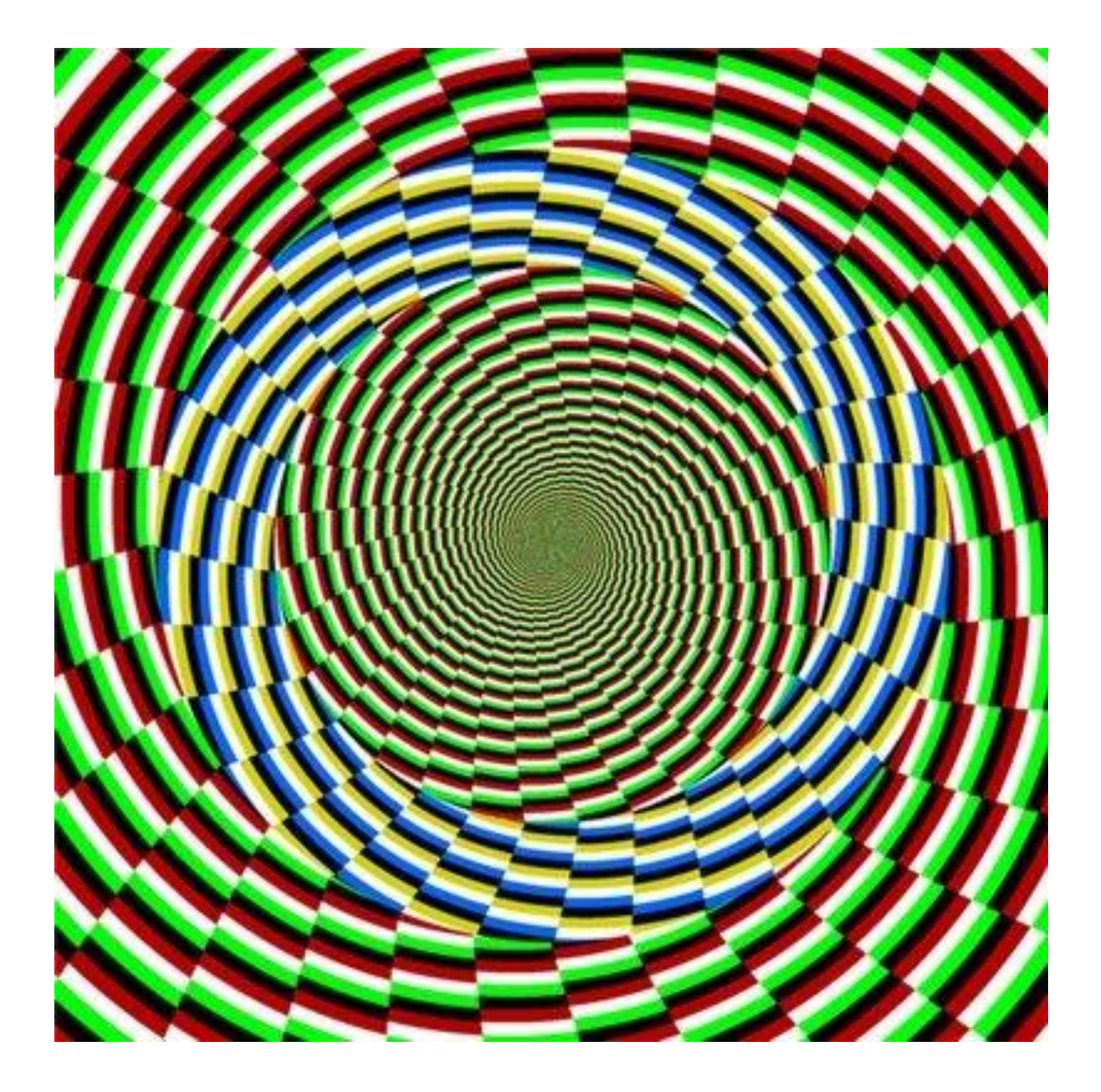

Эффект мигания

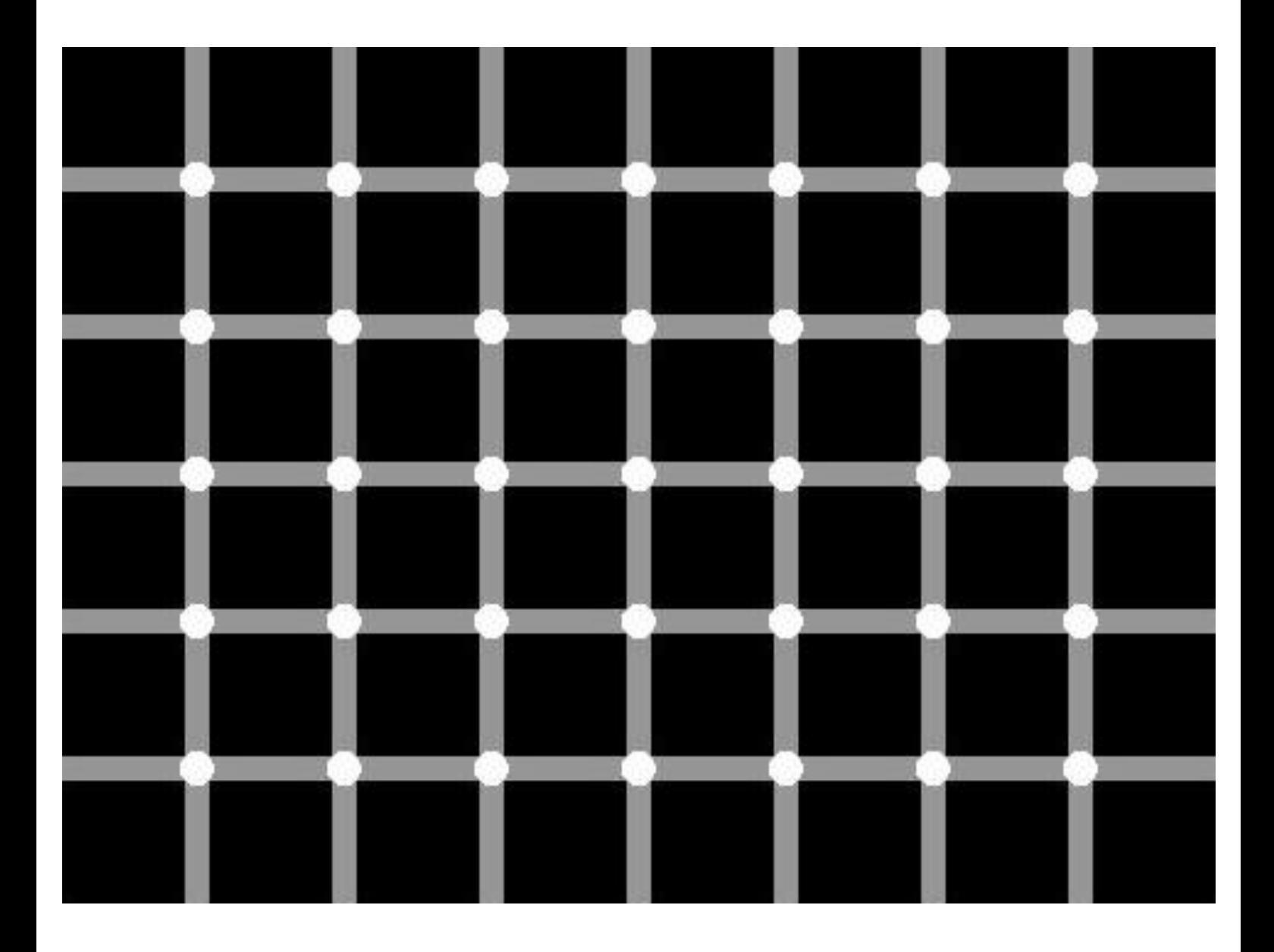